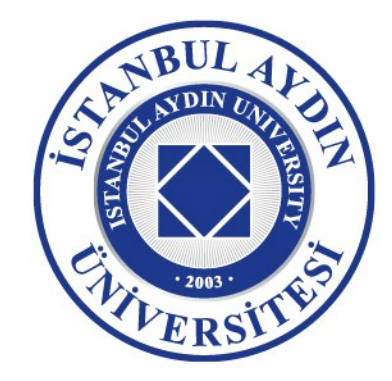

"Aydınlık bir geleceğe"

**O IAUKampus AUKampus O** iaukampus **O** istanbulaydinuniversitesity

www.aydin.edu.tr | 444 1 428

# **N A S I L V E R İ G İ R İ Ş İ YA PA B İ L İ R İM ?**

# Nasıl Veri Girişi Yapabilirim?

### İSTANBUL AYDIN ÜNİVERSİTESİ

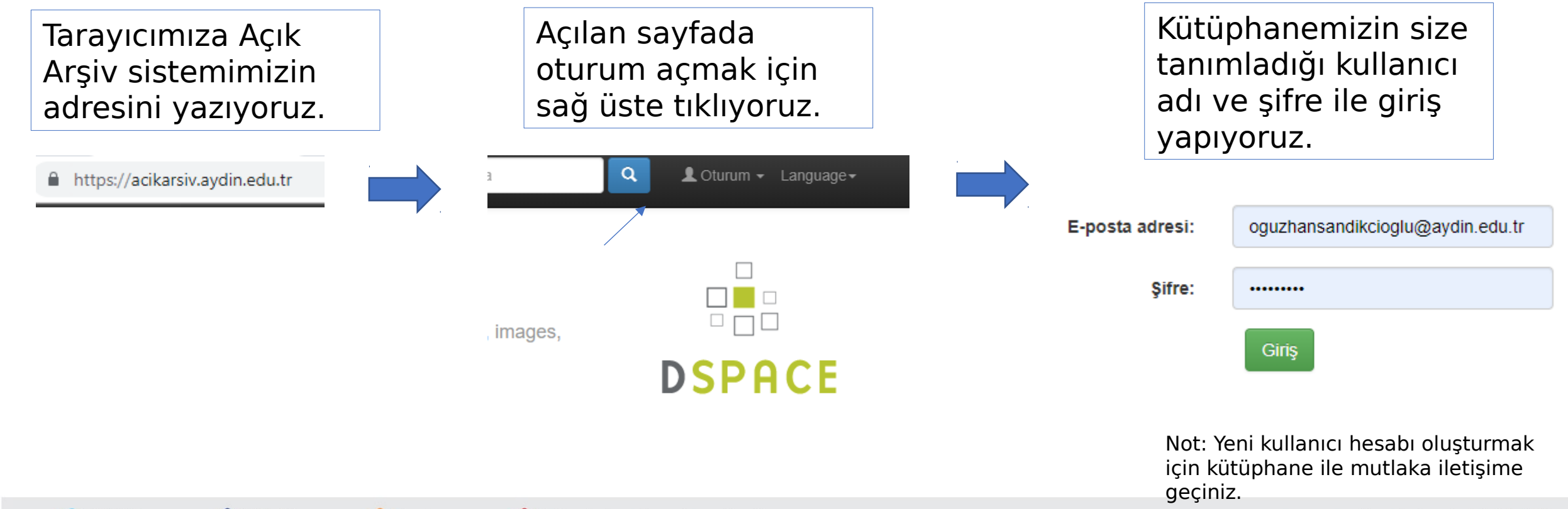

# Nasıl Veri Girişi Yapabilirim?

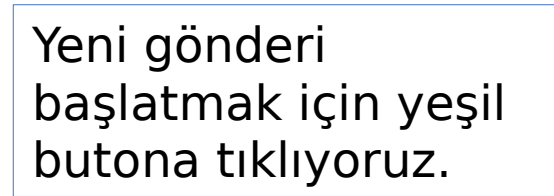

### DSpace'im: Oğuzhan Sandıkcıoğlu Kabul Edilmiş Gönderiler Yeni Gönderi Başlat

Yükleme yapacağımız/atandığı mız koleksiyona giriş yapıyoruz .

Asagidaki listeden gönderi yapmak istediginiz koleksyonu secin ve "Sonraki" butonunu klik edir

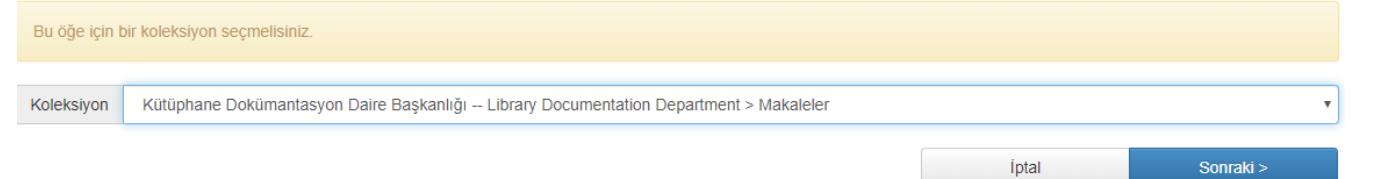

# Nasıl Veri Girişi Yapabilirim?

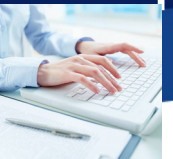

Tanımla Access Yükle Doğrula Lisans Tamam

#### Gönderi: Bu Öğeyi Tanımla (Daha Fazla Yardım...)

Lütfen bu gönderi hakkında istenen gerekli bilgileri aşağıdaki alanlara giriniz. Çoğu tarayıcılarda imlecinizi bir sonraki alana veya butona geçirmek için tab tuşunu kullanabilirsiniz veya her seferinde farenizi kullanabilirsiniz.

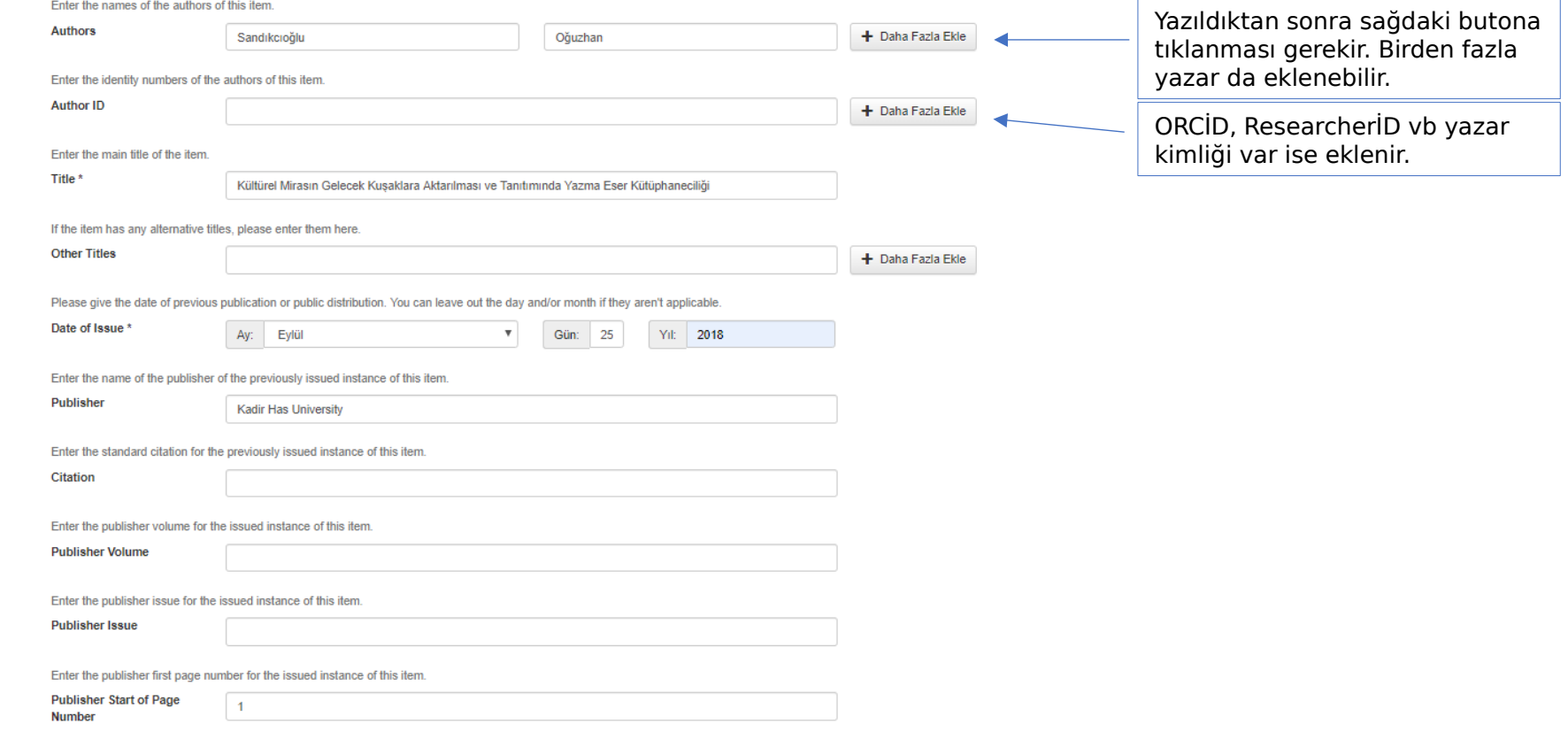

## Nasıl Veri Girişi Yapabilirim?

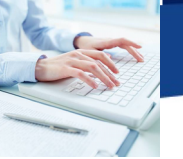

verilebilir.

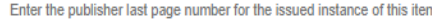

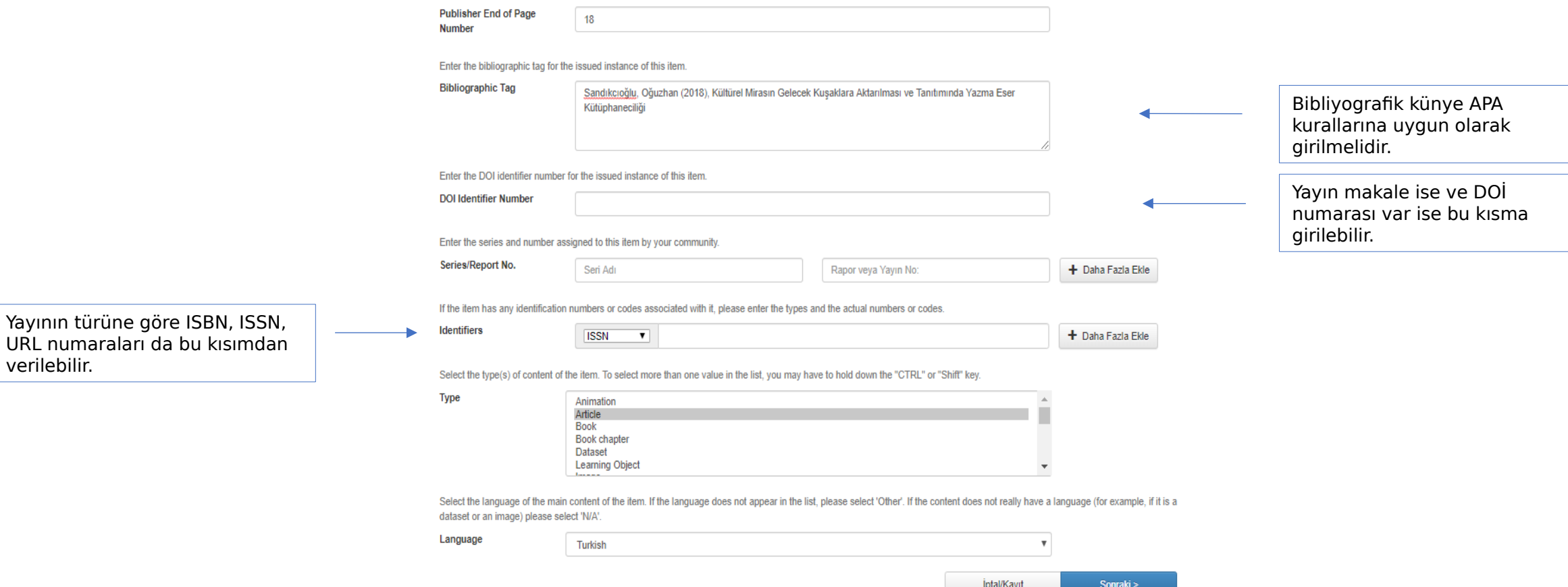

### ISTANBUL AYDIN ÜNIVERSITESI

# Nasıl Veri Girişi Yapabilirim?

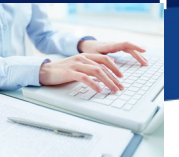

Access Yükle Doğrula Lisans Tamam anımla Tanımla İ

#### Gönderi: Bu Öğeyi Tanımla (Daha Fazla Yardım...)

Lütfen bu gönderi ile ilgili daha fazla bilgiyi aşağıya giriniz.

Enter appropriate subject keywords or phrases.

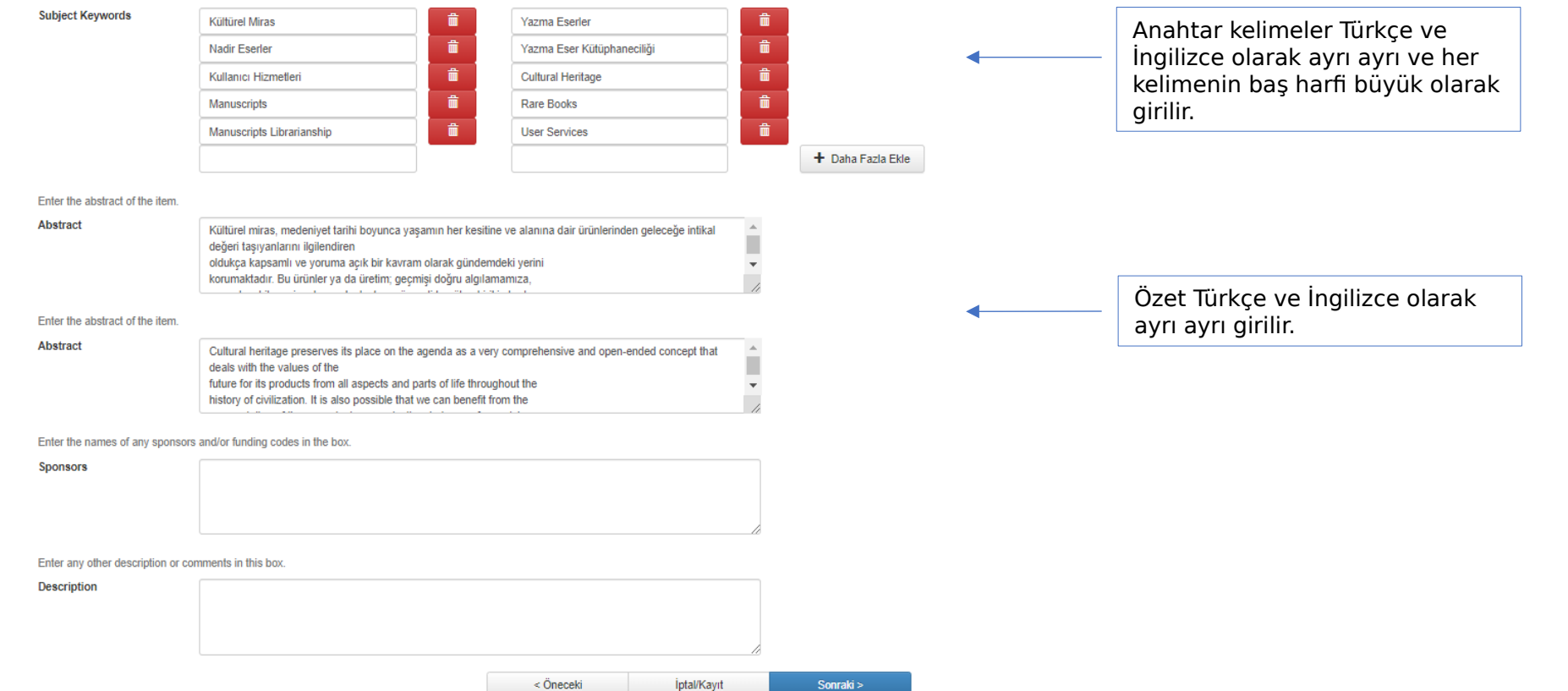

# Nasıl Veri Girişi Yapabilirim?

S

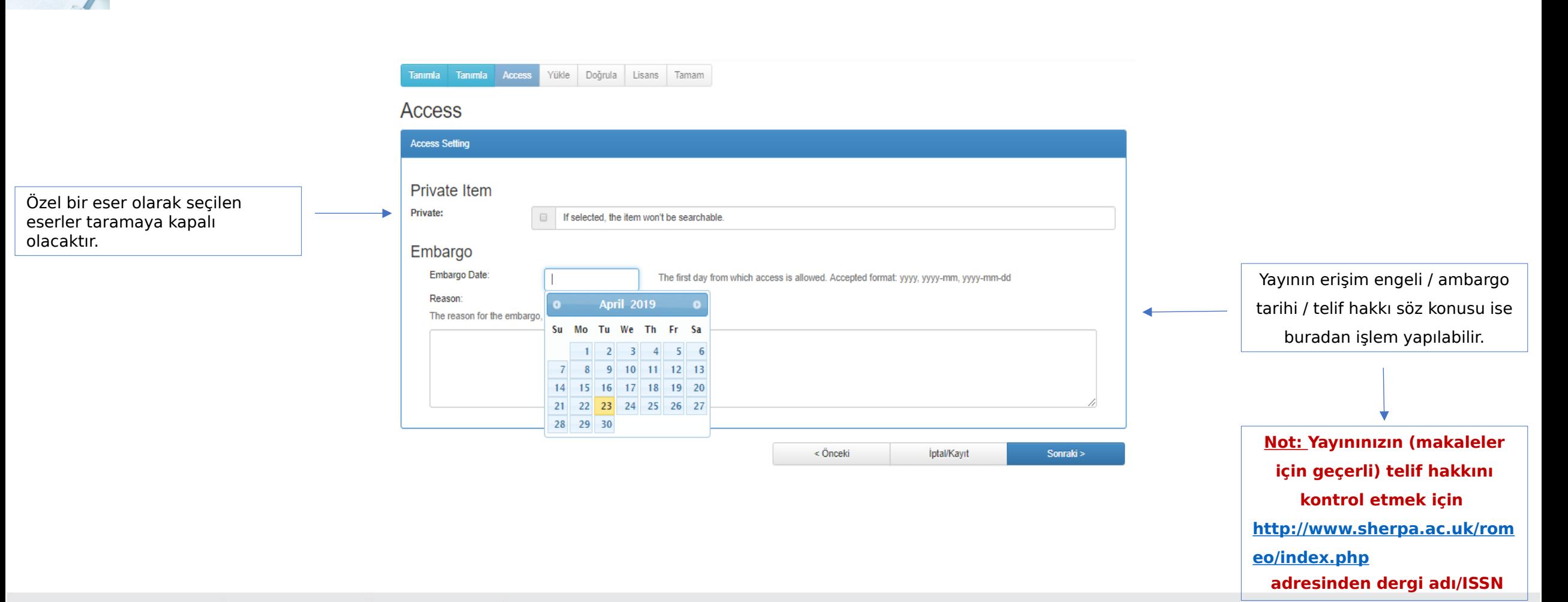

**kontrolü yapabilirsiniz.**

# Nasıl Veri Girişi Yapabilirim?

### ISTANBUL AYDIN ÜNIVERSITESI

Yayının PDF dosyası sürüklenerek asağıdaki bölgeye eklenir.

Tanımla Tanımla Access Yükle Doğrula Lisans Tamam

#### Gönderi: Bir Dosya Yükle Daha Fazla Yardım...

Lütfen yükleyeceğiniz öğeye karşılık gelen sabit disk üzerindeki dosya adını girin. Eğer "Gözat..." butonuna tıklarsanız, yeni bir pencere açılacaktır. Bu pencere aracılığıyla vükleveceğiniz dosvayı secebilirsiniz

DSpace sisteminin belli dosyaları diğerlerinden daha iyi sakladığını aklınızda bulundurunuz. Dosya türleri ve her biri icin destek seviyeleri ile ilgili bilgiler mevcuttur.

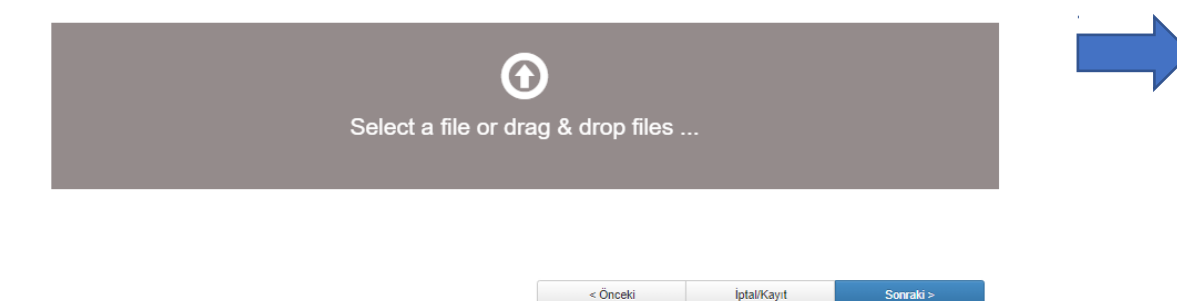

### Sonraki asamaya gecmeden önce "İlk is akısı" secilmelidir.

Tanımla Tanımla Access Yükle Doğrula Lisans Tamam

#### Gönderi: Dosya Başarlıyla Yüklendi Daha Fazla Yardım...

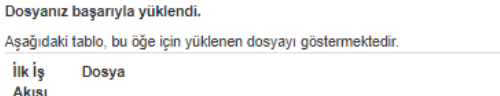

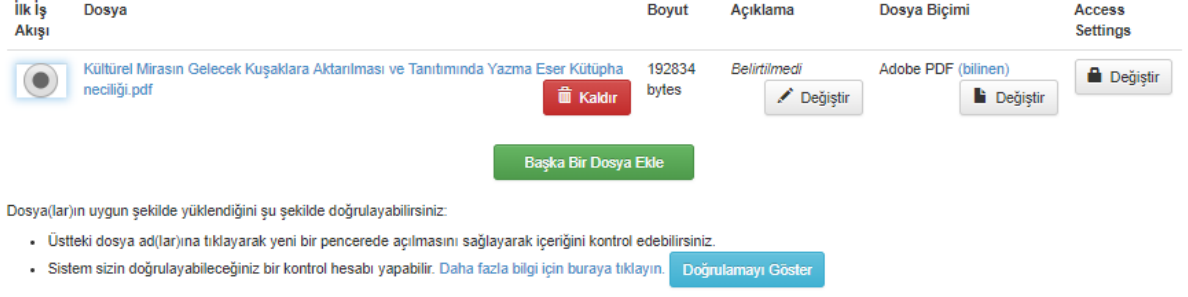

< Önceki İptal/Kayıt Sonraki >

## Nasıl Veri Girişi Yapabilirim?

Son kontroller yapılıp eksikler varsa giderilir.

Abstract

Sponsors

#### Gönderi: Gönderiyi Doğrula Daha Fazla Yardım...

Gönderi kaydı bitmek üzere, lüffen devam edini

Gönderinizi kontrol etmek için lütfen bir kaç dakika ayırınız. Eğer herhangi bir hata var ise lütfen düzeltme için geri gidin veya sayfa üstündeki gezinme çubuğundaki butonu klik

#### Eğer herşey TAMAM ise, sayfanın altındaki "Sonraki" butonuna kilk ediniz.

Hangi dosyaları yüklediğinizi güvenli bir şekilde çek edebilirsiniz. Kontrol görüntülemesi için yeni bir pencere açılacaktır.

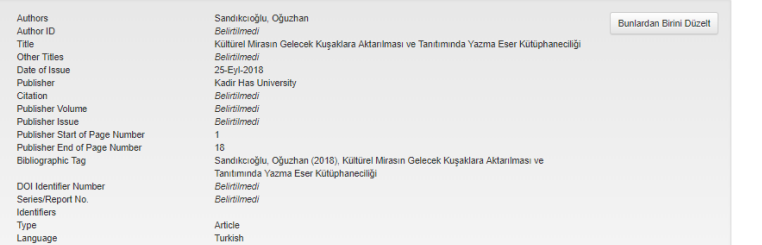

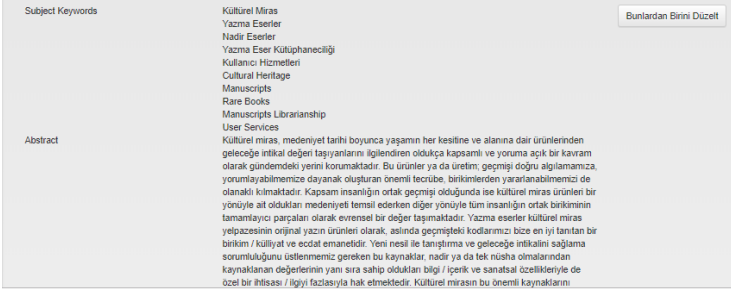

uluslararası standartlarda tanımlamak ve tanıtımını sağlayabilmek basılı kaynaklara oranla daha zahmetli ve işbirliği içinde yürütülmesi gereken bir bilimsel çalışmayı zorunlu kılmaktadır. Bu nedenledir ki kütüphanecilik biliminin içinde yazma eser kütüphaneciliği de ayrı bir uzmanlık dalı olarak görülmelidir. Yazma eser kütüphaneciliğinin kültürel miras ürünleri olan vazma ve nadir eserlerimizin geleceğe aktarımı ve tanıtımında ne denli stratejik bir rol oynadığının tartışıldığı çalışmada aynı zamanda yıllardır süregelen birtakım yanlış algı ve uvoulamalara da dečinilecektir Cultural heritage preserves its place on the agenda as a very comprehensive and openended concept that deals with the values of the future for its products from all aspects and parts of life throughout the history of civilization. It is also possible that we can benefit from the accumulation of these products or production, in terms of perceiving and interpreting the past accurately. Where coverage is the common history of mankind, cultural heritage products represent a civilization to which they belong on one hand, while they carry universal value as complementary parts of the common accumulation of humanity on the other hand. Manuscripts are the products of the original genre of the cultural heritage, in fact a background of knowledge, corpus and consignation of ancestry that best introduces us to our past codes. These resources, which we have to assume responsibility for introducing to the new generation and ensuring their conveyance to future, deserve to have special or extraordinary value with their knowledge / content and artistic characteristics as well as their value due to being a rare or unique copy. To be able to identify and publicise these important resources of cultural heritage at international standards requires more exhausting scientific study which should be carried out in cooperation compared to printed sources. It is for this reason that manuscript librarianship should also be seen as a separate area of expertise. In the study where the discussion point is the strategic role of manuscript librarianship in introduction and conveyance to future of cultural heritage products, namely manuscripts and rare pieces of art, ongoing false perceptions and applications will also be emphasized. Belirtilmedi Description Belirtilmedi Private Item The item will be searchable Edit access settings Yüklenen Dosyalar: Kültürel Mirasın Gelecek Kuşaklara Aktarılması ve Tanıtımında Yazma Eser Kütüphaneciliği.p Bir Dosya Ekle veya Kaldır df - Adobe PDF (Bilinen) < Önceki *iptal/Kayıt* Sonraki >

# Nasıl Veri Girişi Yapabilirim?

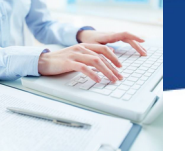

Dağıtım lisansını kabul etmek için yeşil butona tıklıyoruz.

Tanımla Tanımla Access Yükle Doğrula Lisans Tamam

#### DSpace Dağıtım Lisansı Daha Fazla Yardım...

Son bir adım daha var. DSpace'in gönderinizi yeniden üretme, tercüme ve dağıtma işlemlerini dünya çapında gerçekleştirebilmesi için, aşağıdaki koşulları kabul etmeniz gerekektedir. Lütfen bu lisansın şartlarını okumak için zaman ayırın ve sayfanın altındaki butonlardan birine tıklayın. "Lisansı Kabul Ediyorum" butonuna tıklamanız halinde lisans sartlarını kabul etmiş savılırsınız

Lisansı kabul etmemek gönderinizi silmez. Gönderiniz DSpace'de kayıtlı olmaya devam edecektir. Bir sorun olması halinde sistemden gönderinizi silebilirsiniz ya da lisansı kabul edebilirsiniz.

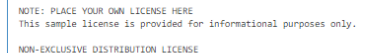

By signing and submitting this license, you (the author(s) or copyright owner) grants to DSpace University (DSU) the non-exclusive right to reproduce. translate (as defined below), and/or distribute your submission (including the abstract) worldwide in print and electronic format and in any medium, including but not limited to audio or video.

You agree that DSU may, without changing the content, translate the submission to any medium or format for the purpose of preservation.

You also agree that DSU may keep more than one copy of this submission for purposes of security, back-up and preservation.

You represent that the submission is your original work, and that you have the right to grant the rights contained in this license. You also represent that your submission does not, to the best of your knowledge, infringe upon anyone's copyright.

If the submission contains material for which you do not hold copyright, you represent that you have obtained the unrestricted permission of copyright owner to grant DSU the rights required by this license, and that such third-party owned material is clearly identified and acknowledged within the text or content of the submission.

IF THE SUBMISSION IS BASED UPON WORK THAT HAS BEEN SPONSORED OR SUPPORTED BY AN AGENCY OR ORGANIZATION OTHER THAN DSU, YOU REPRESENT THAT YOU HAVE FULFILLED ANY RIGHT OF REVIEW OR OTHER OBLIGATIONS REQUIRED BY SUCH **CONTRACT OR AGREEMENT** 

DSU will clearly identify your name(s) as the author(s) or owner(s) of the submission, and will not make any alteration, other than as allowed by this license, to your submission

Lisansı Kabul Ediyorum

İSTANBUL AYDIN ÜNİVERSİTESİ

Artık gönderinizle ilgili sizin yapacağınız işlemler bitti. D-Space Arsiv yöneticisinin onayı ile beraber artık siz de Açık Erişimin bir parçası olacaksınız.

#### Tanımla Tanımla Access Yükle Doğrula Lisans Tamam

#### Gönderi: Gönderi Tamamlama!

Gönderiniz kayıtlı olduğunuz koleksiyon için belirtilen iş akışı süresince dahil edecektir. Gönderiniz sistem yöneticisi tarafından onaylandığında bir e-posta bildirimi alacaksınız. Bildirimi aldıktan sonra DSpace sayfasına giderek gönderinizin durumunu kontrol edebilirsiniz.

#### **DSpace'im'e Git**

Bölümler ve Koleksivonlar

Aynı koleksiyona başka bir gönder

# Saygılarımla, Dinlediğiniz için teşekkür ederim.

**H e r t ü r l ü s o r u l a r ı n ı z i ç i n a ş a ğ ı d a k i a d r e s l e r d e n b e n im l e i l e t i ş im e g e ç e b i l i r s i n i z .**

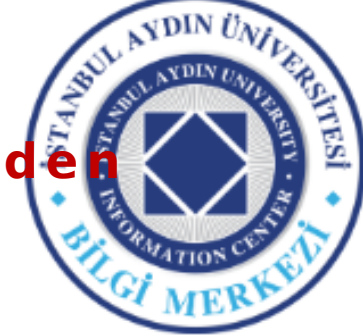

**Oğuzhan Sandıkcıoğlu İAÜ Bilgi Merkezi Açık Erişim Sorumlusu [oguzhansandikcioglu@aydin.edu.tr](mailto:oguzhansandikcioglu@aydin.edu.tr) 0546 776 54 22**